**www.hb9f.ch**

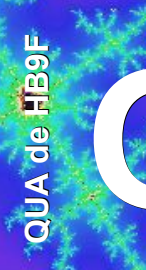

# **QUA de HB9F QUA de HB9F**

**Journal der Union Schweizerischer Kurzwellen Amateure Sektion Bern 42. Jahrgang, Nummer 2 Mai 2007**

> **Vereinsaktivitäten 2007 Peilanlässe Ham Radio Gesucht: Kassier Ausflugsideen Amateursatelliten Koaxial-Traps Vorschriften Quiz**

# **Inhalt**

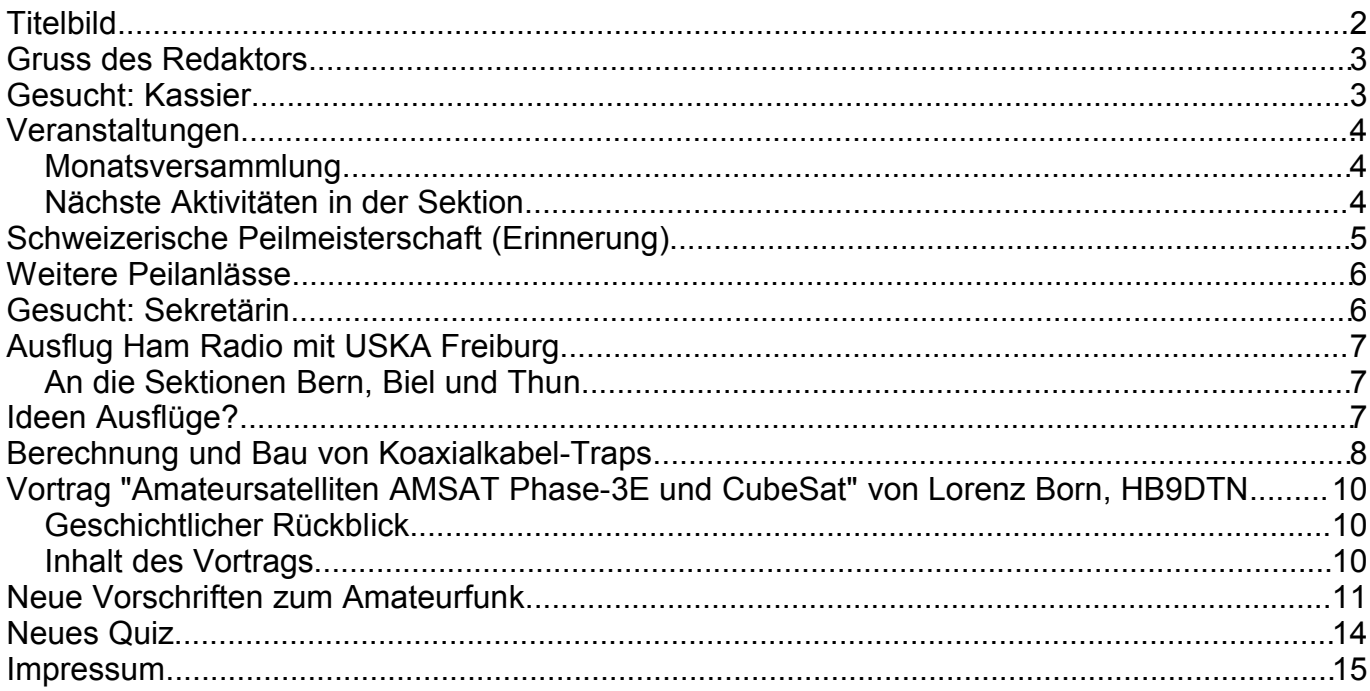

## **Titelbild**

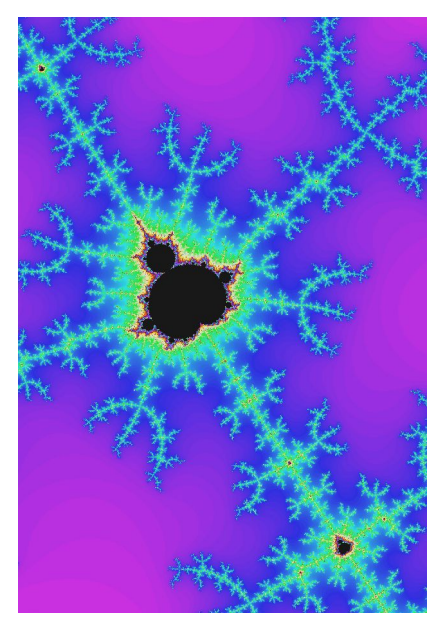

#### **Mandelbrotmenge**

Die **Mandelbrot-Menge**, auch **Apfelmännchen** genannt, ist ein Fraktal, das in der sog. nichtlinearen Dynamik eine bedeutende Rolle spielt. Es wurde 1980 von Benoît Mandelbrot erstmals computergrafisch dargestellt und untersucht. Die mathematischen Grundlagen dafür wurden bereits 1905 von dem französischen Mathematiker Pierre Fatou erarbeitet.

*Redaktionsschluss für die nächste Ausgabe des Journals "QUA de HB9F", Nummer 3 / 2007, ist der 20. September 2007*

## **Gruss des Redaktors**

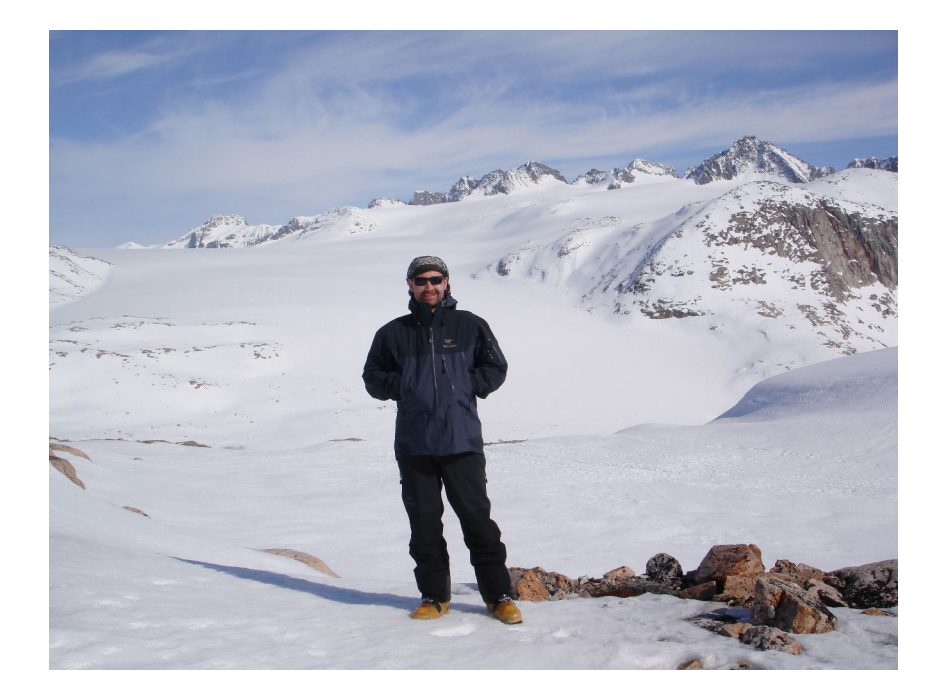

Nach einer eindrücklichen – und ziemlich anstrengenden! - Reise nach Ostgrönland habe ich kurz einen Zwischenstopp zuhause gemacht und dieses QUA 2007/2 fertiggestellt, damit Ihr noch vor der grossen Sommerpause etwas in Händen halten könnt. Die Liste der Aktivitäten und Vorträge, Ausflüge und Peilanlässe für die nächsten Monate ist wieder erfreulich lang geworden. Einen sehr interessanten Artikel über Koaxial-Traps hat Roland, HB9GAA, eingereicht. Auf der letzten Umschlagsseite ist die neue, derzeit gültige Relaisliste abgedruckt (bitte Änderungen beachten).

Allen Leser/Innen wünsche ich viel Spass im kommenden Funk-Sommer!

Andreas Bieri, HB9TSS

PS. Ja, manchmal war es kalt in Grönland, aber meistens lief der Schweiss!

## **Gesucht: Kassier**

Unser Kassier "Carlo" Karl Angelo, HB9QA, hat sich bereit erklärt, für das Vereinsjahr 2007 das Amt des Kassiers ein letztes Mal auszuüben, aber nächstes Jahr definitiv davon zurückzutreten. Der Vorstand sucht deshalb Interessenten, die diese wichtige Funktion in unserem Verein übernehmen möchten. Für eine ausführliche Einweisung und Unterstützung des neuen Kassiers wird gesorgt.

Interessenten melden sich bitte bei einem Mitglied des Vorstands oder direkt beim Kassier.

Andreas, HB9TSS

# **Veranstaltungen**

#### *Monatsversammlung*

Die Monatsversammlung findet immer am letzten Mittwoch des Monats in der Saal- und Freizeitanlage, Radiostrasse 21 + 23, 3053 Münchenbuchsee statt.

#### *Nächste Aktivitäten in der Sektion*

Zusammengestellt sind alle Aktivitäten bis September 2007, die bis Redaktionsschluss bekannt waren.

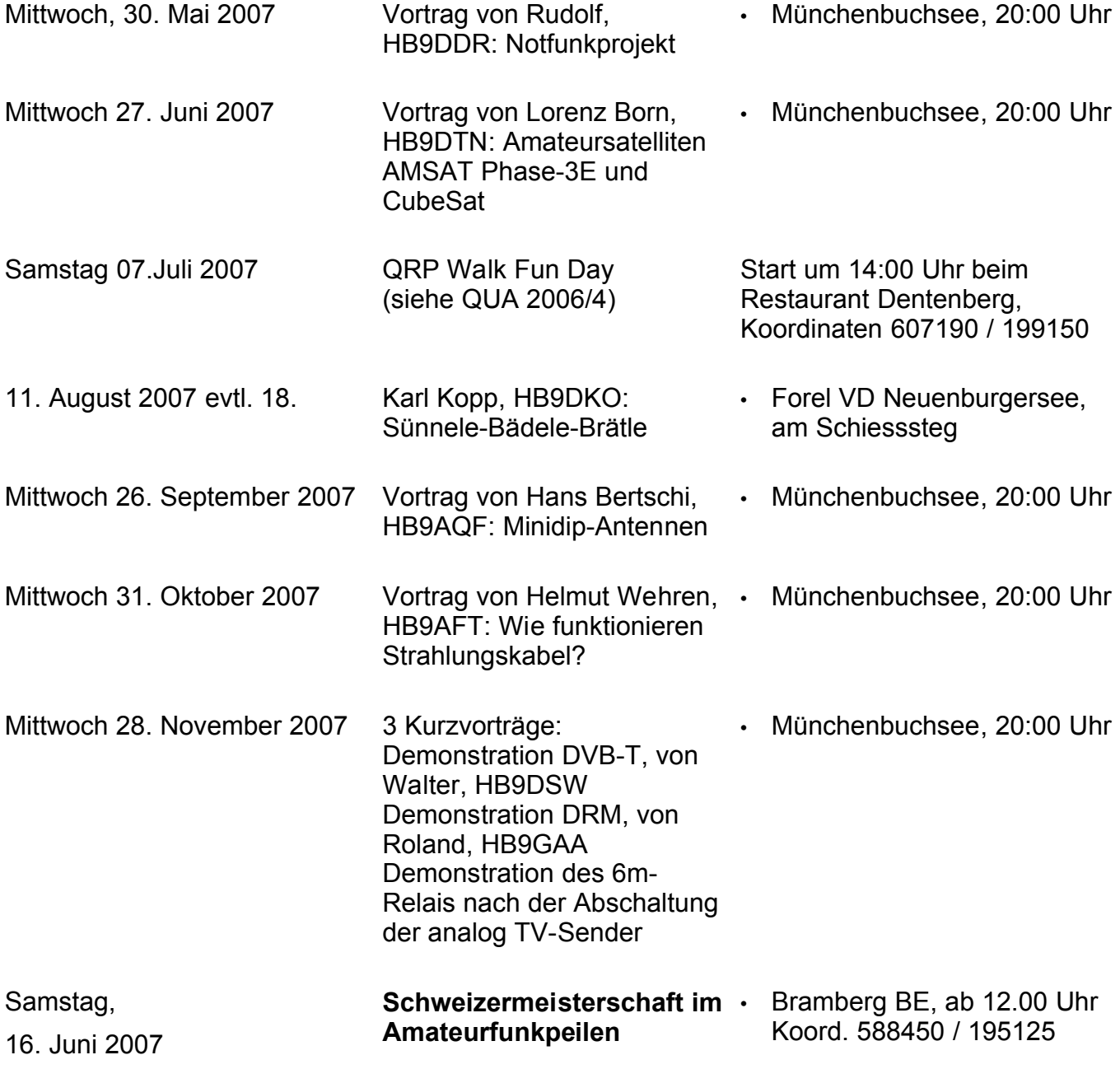

Die aktuellen Termine sind jeweils auf der Homepage von HB9F unter der URL [http://www.hb9f.ch](http://www.hb9f.ch/) unter dem Menüpunkt *Anlässe – HB9F* zu finden.

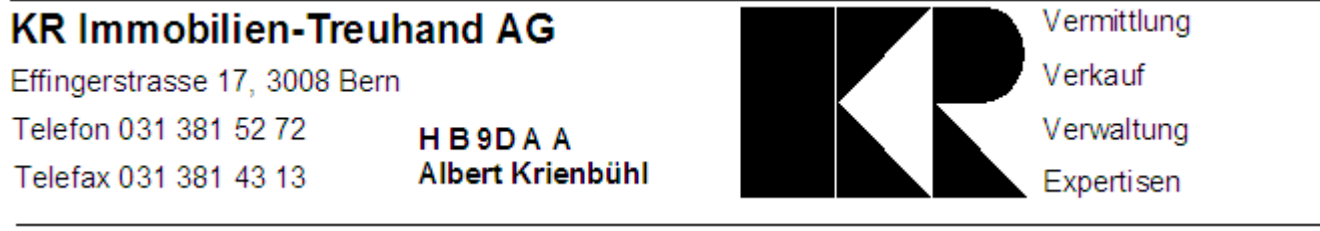

## **Schweizerische Peilmeisterschaft (Erinnerung)**

Die Schweizerische Peilmeisterschaft (auf 80m) findet am Samstag 16.Juni 2007 im Forstwald oberhalb der Gemeinde Neuenegg statt. Treffpunkt und Start ist das

#### **Schützenhaus Bramberg Koordinaten 588 450 / 195 125.**

Ab ca. 10.00 Uhr ist eine Leitstation beim Schützenhaus Bramberg auf dem Relais Magglingen 145.650 MHz qrv. Ebenso läuft ein Fernfuchs auf der QRG 3,550 MHz mit der Kennung HB9F. Es werden Getränke und Fleisch vom Grill angeboten. Wir hoffen auf eine rege Teilnahme an diesem Anlass.

Es wird ein kleines Rahmenprogramm wie z.B. Videobeiträge über Amateurfunk angeboten.

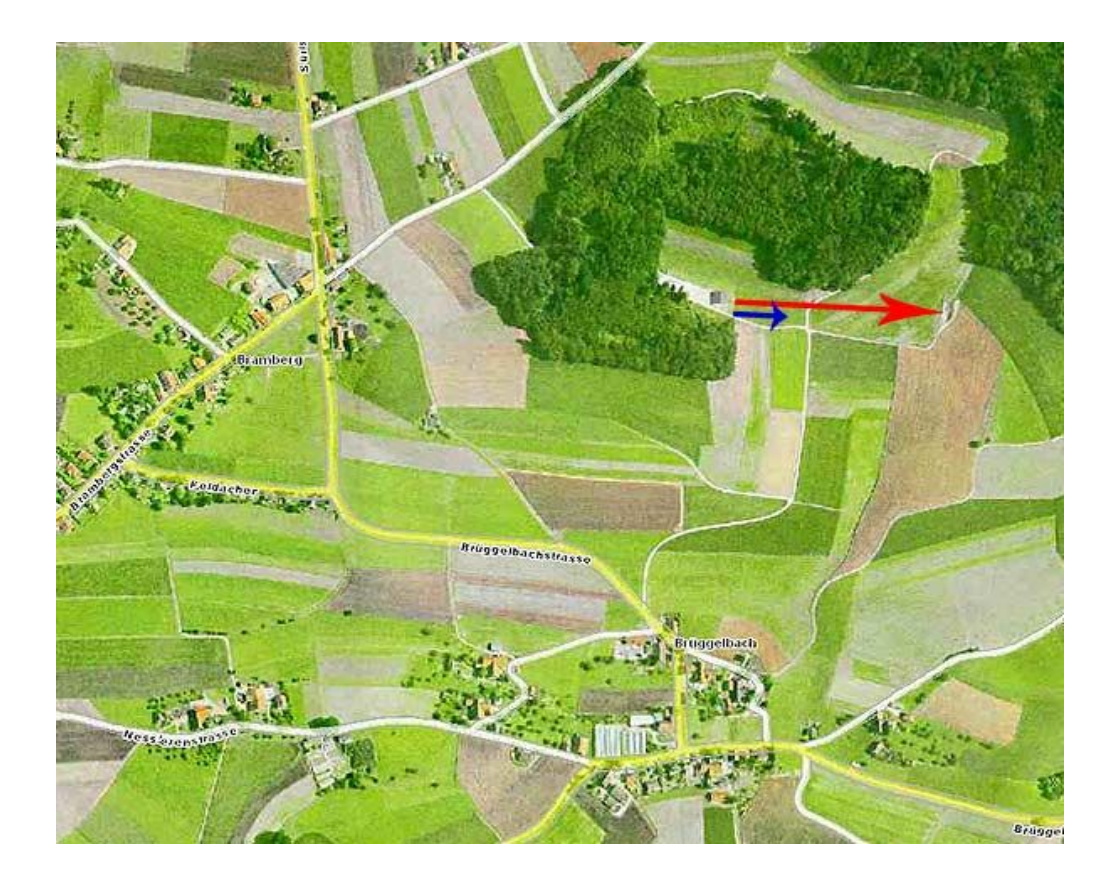

# **Weitere Peilanlässe**

(Siehe http://www.hb9f.ch)

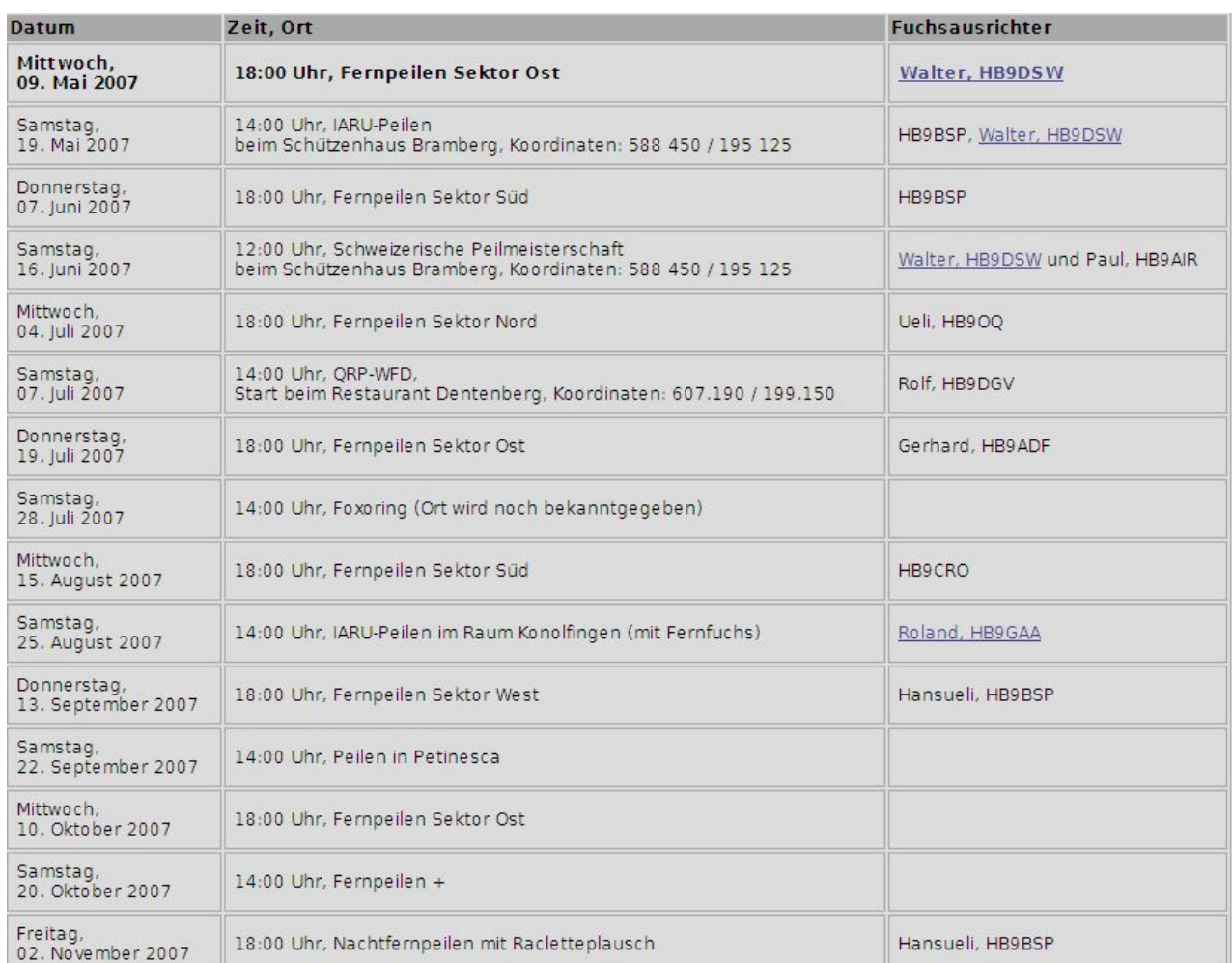

## **Gesucht: Sekretärin**

Im Verlaufe der Turbulenzen in der Zentral-USKA hat Yvonne die Stelle im Sekretariat der USKA gekündigt. Bis heute hat sich noch kein(e) NachfolgerIn für das Sekretariat gemeldet. Die USKA hat die Sektionen gebeten, einen entsprechenden Aufruf in den Sektionen zu machen, da dringend ein(e) SekretärIn benötigt wird.

InteressentInnen melden sich bitte direkt beim Sekretariat der USKA: Tel.: +41 44 883 72 88, E-Mail: sekr@uska.ch URL: www.uska.ch.

Andreas, HB9TSS

# **Ausflug Ham Radio mit USKA Freiburg**

## *An die Sektionen Bern, Biel und Thun*

Am Freitag 22. Juni 2007 organisiert die Sektion Freiburg wie jedes Jahr eine Reise mit dem Car zur Ham Radio nach Friedrichshafen. Abfahrt 06:00 in Bern-Neufeld, Kafi Gipfeli im Car. Aufenthalt in Friedrichshafen von ca. 10:15 bis 16:30. Zurück in Bern um ca 21 Uhr, nach einem traditionellen Aperitif auf dem Retourweg. Preis wie immer 70.- alles inbegriffen inkl. Eintritt an der Ham Radio. Die Sektion Freiburg feiert dieses Jahr ihr 70. Jubiläum. Somit möchten wir einen 70-Platz Car füllen!

Auskunft und Anmeldung auf unter

http://www.hb9fg.ch/index.php?option=com\_wrapper&Itemid=75

Es würde uns freuen, so viele OMs wie möglich aus den Nachbarsektionen in unserem Car willkommen zu heissen.

#### **Anmeldeschluss: 10. Juni**

Für den Vorstand der USKA Freiburg,

Nicolas Ruggli, HB9CYF

## **Ideen Ausflüge?**

Die Vorstand der Sektion Bern plant ebenfalls, wieder einen Ausflug durchzuführen. Der letztjährige Besuch des Landessenders Beromünster ist den Teilnehmern sicher noch gut in Erinnerung! In der Diskussion sind folgende Vorschläge

- Besuch der Kraftwerke Oberhasli
- Besuch des Solar- und Windkraftwerks Mont Soleil
- Besuch Pilatuswerke
- Besuch im Computermuseum Solothurn
- Sternbeobachtung in der Sternwarte Uecht-Zimmerwald

Weitere Vorschläge sind natürlich willkommen!

Wann der Ausflug stattfinden wird, ist derzeit noch offen. Er wird rechtzeitig angekündigt (unbedingt Homepage beachten!)

Andreas, HB9TSS

#### **Berechnung und Bau von Koaxialkabel-Traps**

Antennen für die Ferien müssen leicht, einfach im Aufbau und für Mehrbandbetrieb ausgelegt sein. Dipolantennen sind sehr als Ferienantennen geeignet und können, mit sogenannten "Traps" ausgerüstet, auch als Mehrbandantennen gebaut werden. Der Aufbau einer solchen Trap-Antenne ist sehr simpel und mit einfachen Mitteln realisierbar; ein paar Koaxialkabelreste und einige Elektrikerrohrabschnitte als Wickelkörper findet man sicher in der Bastelkiste.

Leider ist die Dimensionierung solcher Koaxialkabel-Traps nicht ganz einfach und so habe ich mir ein Berechnungsblatt mittels EXCEL erstellt. Die notwendigen Parameter sind die Sperrfrequenz des Traps, der Durchmesser des Wickelkörpers und der Koaxialkabeltyp. Dabei spielt der Wellenwiderstand des Koaxialkabels überhaupt keine Rolle.

Das Prinzip des Koax-Traps ist denkbar einfach. Es ist ein Parallelschwingkreis, bei dem der Kondensator aus der Kapazität zwischen Seele und Abschirmung besteht, und das aufwickelte Koaxkabels die Spule bildet. Die richtige Kombination von L (Windungen) und C (Koaxialkabellänge) ergibt die Resonanzfrequenz des Traps.

Als Beispiel wollen wir die Berechnungen der Traps für eine 3 Band-Antenne (15, 20 und 30m) ansehen. Dazu werden Traps für die Frequenzen des 15m und 20m Bands benötigt. Als Material haben wir einen Wickelkörper von 4 cm Durchmesser, und als Koaxialkabel soll der Typ RG-174 verwendet werden. Als Arbeitsfrequenzen nehmen wir die CW-Bänder.

Damit können wir die Sperr-Frequenzen der Traps auf 14.05 MHz und 21.05 MHz festlegen. Mit diesen drei Parametern errechnet das Programm die Resultate und stellt sie auch als Diagramm dar. Das Diagramm 1 zeigt die Windungszahl für den 20m Trap, das Diagramm 2 ist für 15m. Pro Frequenz benötigen wir immer zwei gleiche Traps.

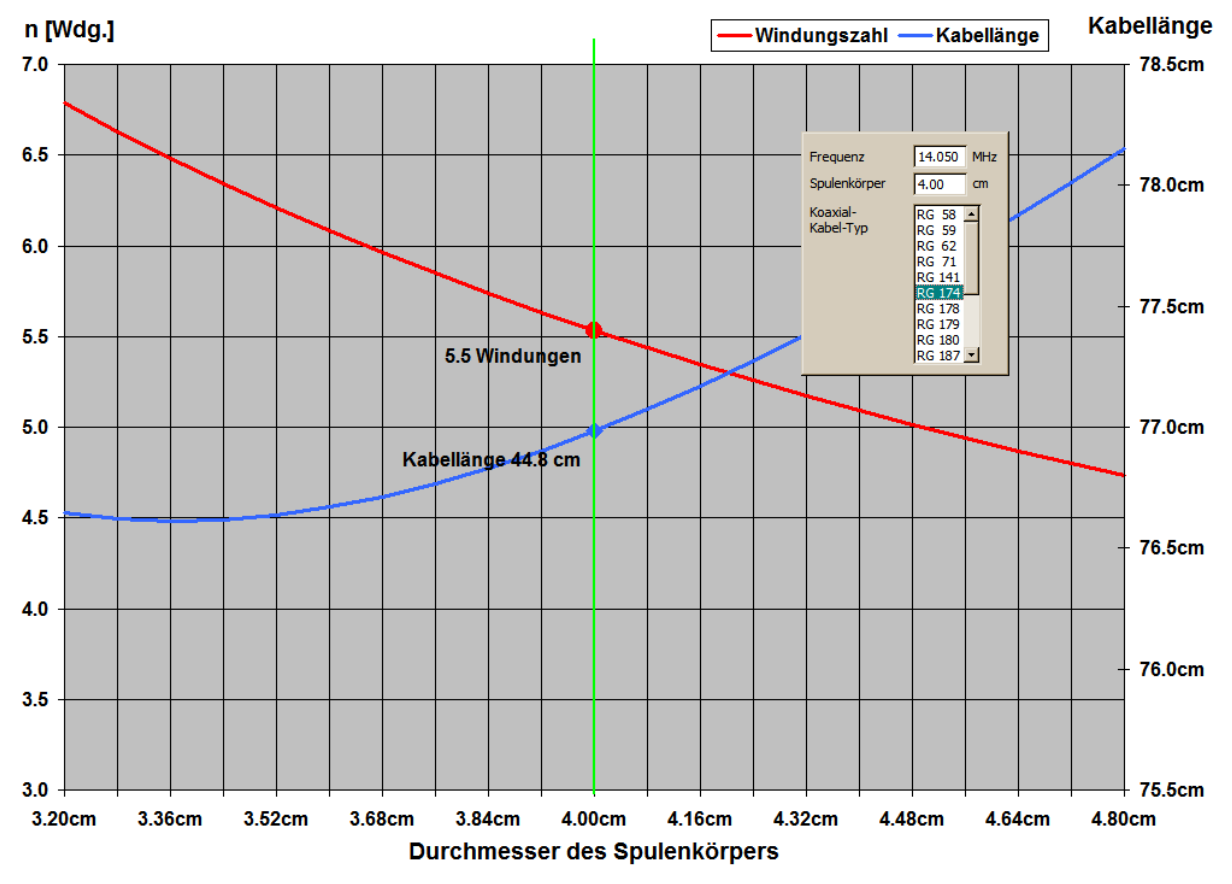

*Abbildung 1*

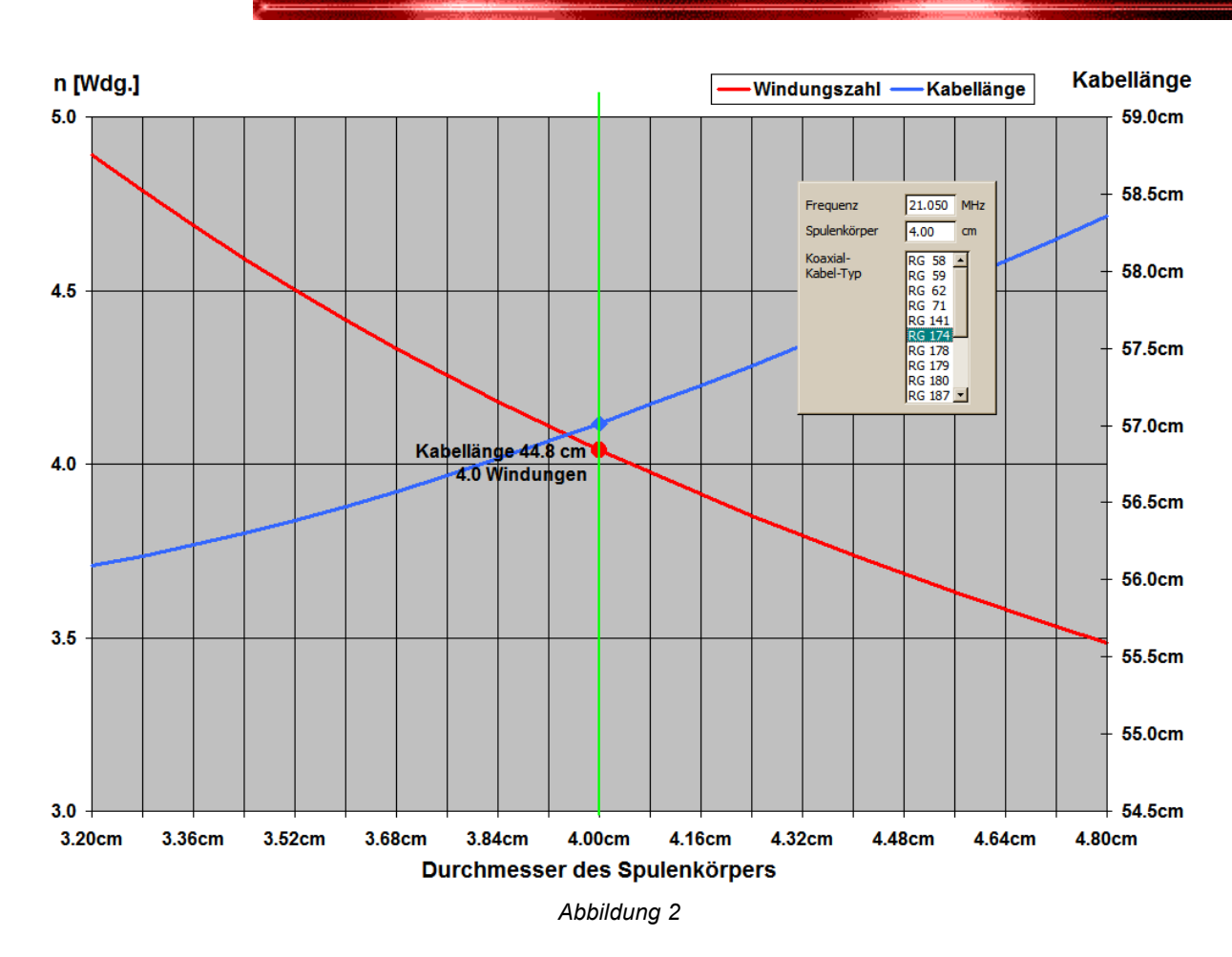

Der Trap-Aufbau ist anhand eines Schnittes durch den "Trap" (Abbildung 3) ersichtlich.

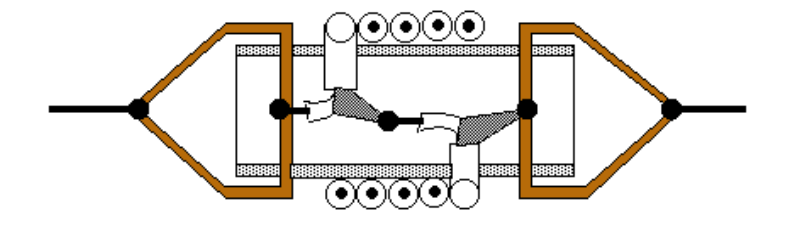

*Abbildung 3*

Durch zwei Löcher im Spulenkörper werden die beiden Enden des Koaxialkabels ins Innere geführt und der Innenleiter des einen mit der Abschirmung des anderen Endes verlötet. Aus stabilem Kupferdraht werden zwei Bügel gebogen, an denen die Antennendrähte und die Trap-Enden angelötet werden. Das Programm berücksichtigt pro Ende je 1.5cm für das Abisolieren und verlöten. Die Resonanzfrequenz wird mit Hilfe eines Dipmeters gemessen.

Den Antennenaufbau beginnt von innen nach aussen, also mit dem 15m- Dipol. An die beiden Enden werden die zwei 15m-Traps angeschlossen, dann kommt der Abschnitt des 20m Dipols usw. Der Dipol ist etwas kürzer als gewöhnlicher Dipol für 20m, denn die 15m-Traps wirken bei 14 MHz als Verlängerungsspulen. Mit einem Antennenmessgerät (z.B. MFJ) hat man die Läge jedoch schnell gefunden. Mit den Traps für das 20m Band und dem 30m Dipolabschnitt kann gleich verfahren werden.

Ich wünsche allen viel Spass beim Antennenbau und tolle Verbindungen.

Roland, HB9GAA

## **Vortrag "Amateursatelliten AMSAT Phase-3E und CubeSat" von Lorenz Born, HB9DTN**

## *Geschichtlicher Rückblick*

Das Satellitenzeitalter begann am 4. Oktober 1957 mit dem Start des ersten künstlichen Erd-Satelliten überhaupt, des russischen Sputnik. Am 12. Dezember 1961, also nur etwas mehr als vier Jahre nach dem Start von Sputnik, wurde der erste Amateurfunksatellit gestartet. Er bekam den Namen OSCAR I (OSCAR = Orbiting Satellite Carrying Amateur Radio, wörtlich "kreisender Satellit der Amateurfunk trägt") und hatte eine Bake an Bord, die auf 144MHz mit 140mW in Morsezeichen "hi" sendete. OSCAR II folgte im Juni 1962 und OSCAR III im März 1965. Dieser Satellit hatte erstmalig einen 50kHz breiten Transponder an Bord.

Im Jahr 1969 wurde die AMSAT (Amateur Satellite Corporation) in den USA gegründet. Auf der WARC (World Administrative Radio Conference) der ITU (International Telecommunication Union) wurde im Jahr 1971 der "Amateurfunkdienst über Satelliten" offiziell anerkannt und erhielt Frequenzzuweisungen, die eine Untermenge der Amateurfunkbänder sind. In den letzten 42 Jahren wurden seither weit über 80 Amateurfunksatelliten in eine Umlaufbahn gebracht und viele sind kurz vor der Fertigstellung, bzw. vor dem Start. Die durchgeführten Projekte können durchaus als Erfolgsgeschichte gewertet werden.

## *Inhalt des Vortrags*

Im Rahmen des Vortrags wird der Schwerpunkt auf die aktuellen Amateurfunksatelliten und deren Technologien gelegt. Zwei neue Einsatz- und Entwicklungskonzepte heben sich dabei besonders hervor, die AMSAT-Phase 3 und CubeSat Technologien. Beide Konzepte und die dabei zum Einsatz kommenden Technologien werden detailliert vorgestellt. Zudem werden weitere zukünftige und teilweise bahnbrechende Projekte vorgestellt.

#### **AMSAT-Phase 3**

Der wohl wichtigste Fortschritt im OSCAR- Programm war der Beginn der sogenannten Phase 3. Die bisherigen Amateurfunksatelliten ermöglichten aufgrund ihrer niedrigen Umlaufbahn lediglich eine geringe Distanz zu überbrücken und waren während des Überflugs nur für relativ kurze Zeit verfügbar. Das Ziel von Phase 3 ist es daher, einen Satelliten auf eine höhere Bahn zu bringen, so dass während einem grösseren Teil des Erdumlaufs ungefähr die halbe Erdoberfläche in den Hörbarkeitsbereich des Satelliten zu liegen kommt und alle Stationen in diesem Bereich miteinander kommunizieren können.

Gegenwärtig entsteht bei der AMSAT Deutschland (AMSAT-DL) in internationaler Zusammenarbeit ein neuer Satellit: AMSAT-Phase 3E, kurz P3E. Dieser wird den Funkamateuren weltweit täglich stundenlangen Betrieb mit hoher Reichweite auf 2m und 70cm, aber auch auf den GHz-Bändern ermöglichen. P3E wird voraussichtlich gegen Ende 2007 in eine Erdumlaufbahn gebracht.

#### **CubeSat**

In den letzten Jahren kamen einige experimentelle Kleinsatelliten hinzu, die von verschiedenen Universitäten gebaut wurden und deren Signale meist im Bereich der Amateurfrequenzen auf 2m und 70cm ausgestrahlt werden. Dadurch ergibt sich, dass die beteiligten Studenten meist parallel zu den Entwicklungsaufgaben eine Prüfung für die Amateurfunklizenz ablegen und so indirekt zum Amateurfunk gelangen. Die meisten experimentellen Kleinsatelliten sind unter der Bezeichnung CubeSat bekannt. CubeSat ist ein von der California Polytechnic State University (Cal Poly) initiiertes internationales Programm, das es Universitäten, Hochschulen und privaten Firmen ermöglicht, kostengünstige Picosatelliten in die Umlaufbahn zu bringen. Dafür wurde ein standardisiertes Format geschaffen, welchem diese Satelliten entsprechen müssen. Sie haben in der Standardform Abmessungen von 10cm x 10cm x 10cm und ein Gewicht von maximal 1kg. Diese Satelliten werden in einer speziellen Startvorrichtung, die drei CubeSats aufnehmen kann, als Sekundärnutzlast bei Satellitenstarts mitgeführt. Einer der bekanntesten CubeSats ist der am 16. Dezember 2006 gestartete GeneSat-1. GeneSat-1 verfügt über eine Amateurfunk-Bake, welche alle 5 Sekunden auf 437,067MHz über AX.25 ein Datenpaket mit Telemetrie-Messwerten aussendet.

#### **Blick in die Zukunft**

Wie geht es weiter mit der Entwicklung von Amateursatelliten? Das AMSAT-DL Projekt GO-Mars mit der P5A-Mission geht hier sicherlich am weitesten. Im Sommer 2002 hat die AMSAT-Deutschland grünes Licht gegeben, in einem der Startfenster ab 2009 eine eigene Raumsonde zum roten Planeten zuschicken. Sie soll als Funkrelais um den Mars fliegen, Bilder machen, wissenschaftliche Experimente durchführen und eine Nutzlast auf die Marsoberfläche absetzen.

Lorenz Born, HB9DTN

## **Neue Vorschriften zum Amateurfunk**

Die Vorschriften bezüglich Amateurfunk haben im Herbst 2006 und Frühling 2007 einige Änderungen erfahren. Insbesondere gibt es für die HB3-Lizenzen etliche Neuerungen. Der Fragekatalog wurde neu überarbeitet und kann von der Webseite des BAKOM heruntergeladen werden. Bei der USKA ist ausserdem ein Fragengenerator (für die Betriebssysteme Windows und Mac) erhältlich. Er ist vom VBS produziert und zur Verfügung gestellt worden. Ein Fragenkatalog im PDF-Format mit Lösungen kann an gleicher Stelle heruntergeladen werden.

Um die gegenwärtig gültigen Frequenz- und Leistungsvorschriften wieder in Erinnerung zu rufen, habe ich auf den folgenden Seiten einen Auszug der aktuellen Vorschriften abgedruckt.

## **QUA de HB9F**

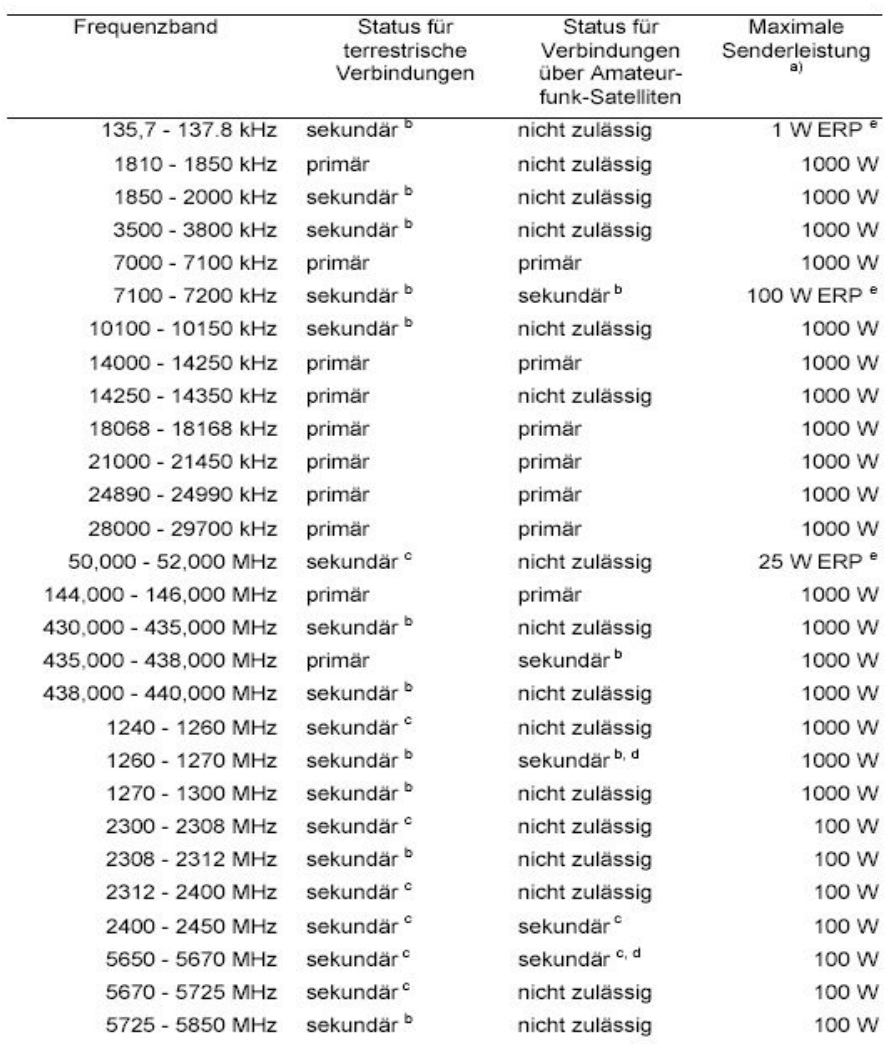

a. Inhaberinnen und Inhabern einer Amateurfunkkonzession CEPT oder einer Amateurfunkkonzession 1 oder 2:

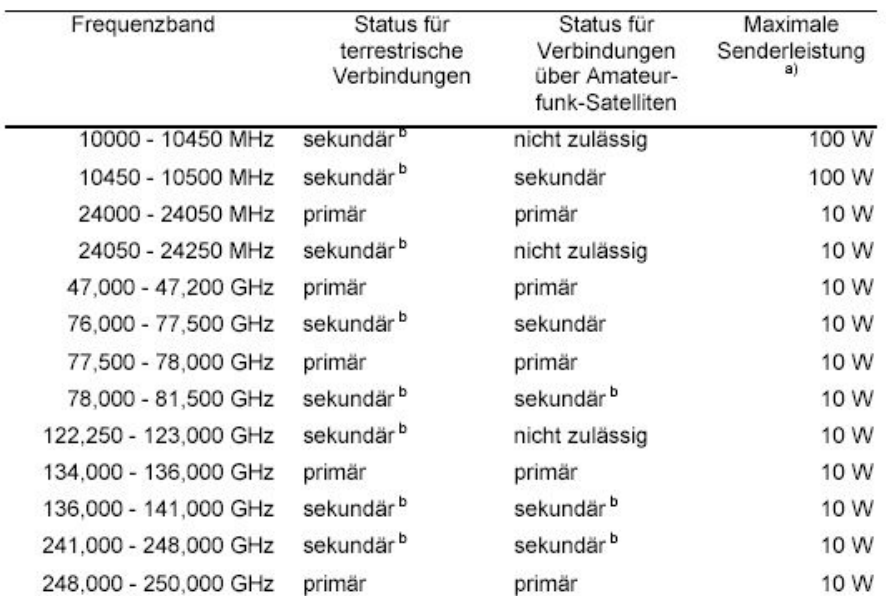

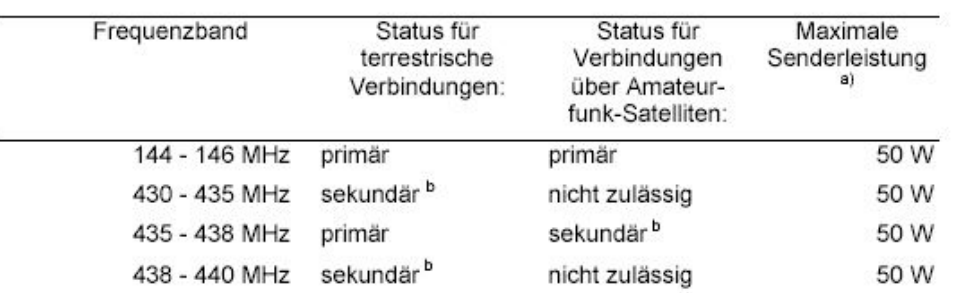

b. Inhaberinnen und Inhabern einer Amateurfunkkonzession 3:

a Die Spitzenleistung beim Senderausgang ist die Durchschnittsleistung, die ein Sender während einer Periode der Hochfrequenzschwingung bei der höchsten Spitze der Modulationshüllkurve maximal abgeben darf (PEP).

b Sekundär bedeutet: Frequenzband, das auch anderen Funkanwenderinnen und anwendern zur Verfügung steht, die in der Benützung Vorrang haben.

c Frequenzband, das nur mit Bewilligung der Konzessionsbehörde benützt werden darf.

d Nur für Verbindungen von der Erde zum Satelliten.

e ERP: Effective Radiated Power

## **Lösung der Quiz**

#### **Lösung des Sudoku**

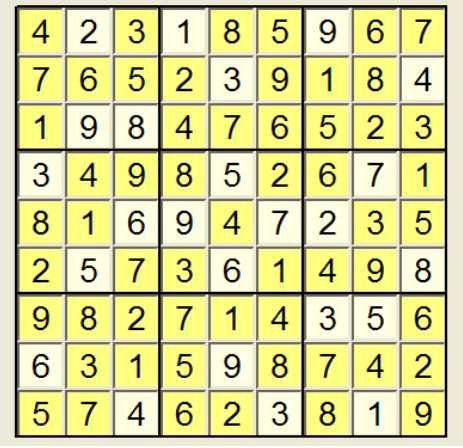

**Lösung Frage 1:** Es gibt vier Möglichkeiten, drei gleichartige Glühlampen an eine Stromquelle anzuschliessen. Neben der reinen Parallelschaltung und der reinen Serieschaltung gibts es noch zwei Möglichkeiten: entweder schaltet man zwei in Reihe geschaltete Lampen mit der dritten parallel oder zwei parallel geschaltete Lampen in Reihe mit der dritten. Mit nur einem Umschalter kann man weder von der Parallelschaltung noch von der Serieschaltung zu einer der anderen Möglichkeiten umschalten. Möglich ist nur, dass mit dem Umschalter zwischen den beiden anderen Schaltungen umschaltet. Dabei ändern alle Lampen ihre Helligkeit, wie man leicht nachrechnet.

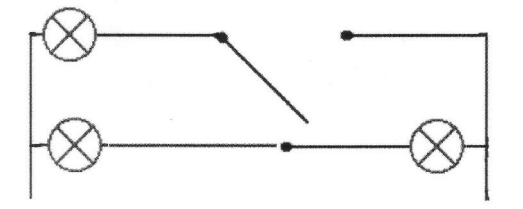

**Lösung Frage 2:** Wenn beide Schalter geschlossen sind, leuchten die beiden Lampen abwechslungsweise während der positiven resp. negativen Halbwelle; d.h. beide leuchten (mit halber Helligkeit). Wird S1 geöffnet, fliesst nur während der negativen Halbwelle (Minus an der linken Klemme) Strom durch den Schaltungsteil S1/S2/D3/D4. Damit leuchtet L1 und L2 wird durch D2 überbrückt. Gerade umgekehrt ist die Situation, wenn nur S2 geöffnet wird. Sind beide Schalter geöffnet, wird immer eine der Dioden D3/D4 in Sperrrichtung betrieben und keine Lampe leuchtet.

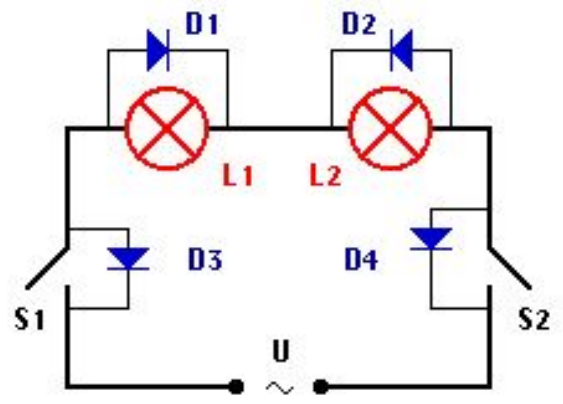

## **Neues Quiz**

Vor uns liegen zwei Bänder. Die beiden Bänder sind unterschiedlich lang und aus verschiedenen Materialien. Aber beide benötigen genau eine Stunde, um von dem einen Ende zum anderen abzubrennen. Die Geschwindigkeit beim Brennen ist nicht konstant, so dass das Band am Anfang schnell, dann langsamer und wieder schneller oder nach irgendeinem Zufallsprinzip brennen kann. Wir haben nur eine Schachtel Zündhölzer und sollen mit Hilfe der Bänder genau 45 Minuten messen. Die Bänder dürfen nicht zerschnitten werden, eine Uhr darf nicht benutzt werden usw.!

Wie ist vorzugehen ?

Andreas Bieri, HB9TSS

## Vorstand der USKA Sektion Bern

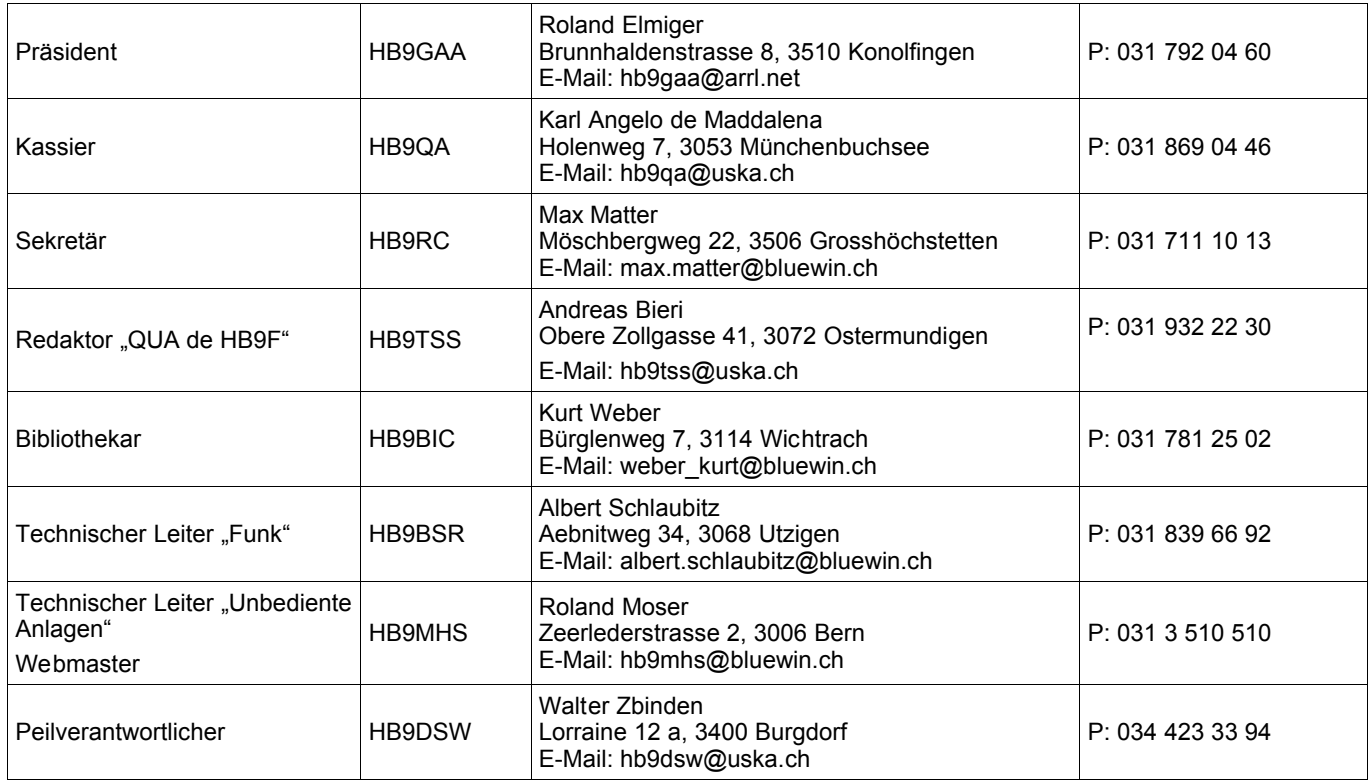

# <span id="page-14-0"></span>**Impressum**

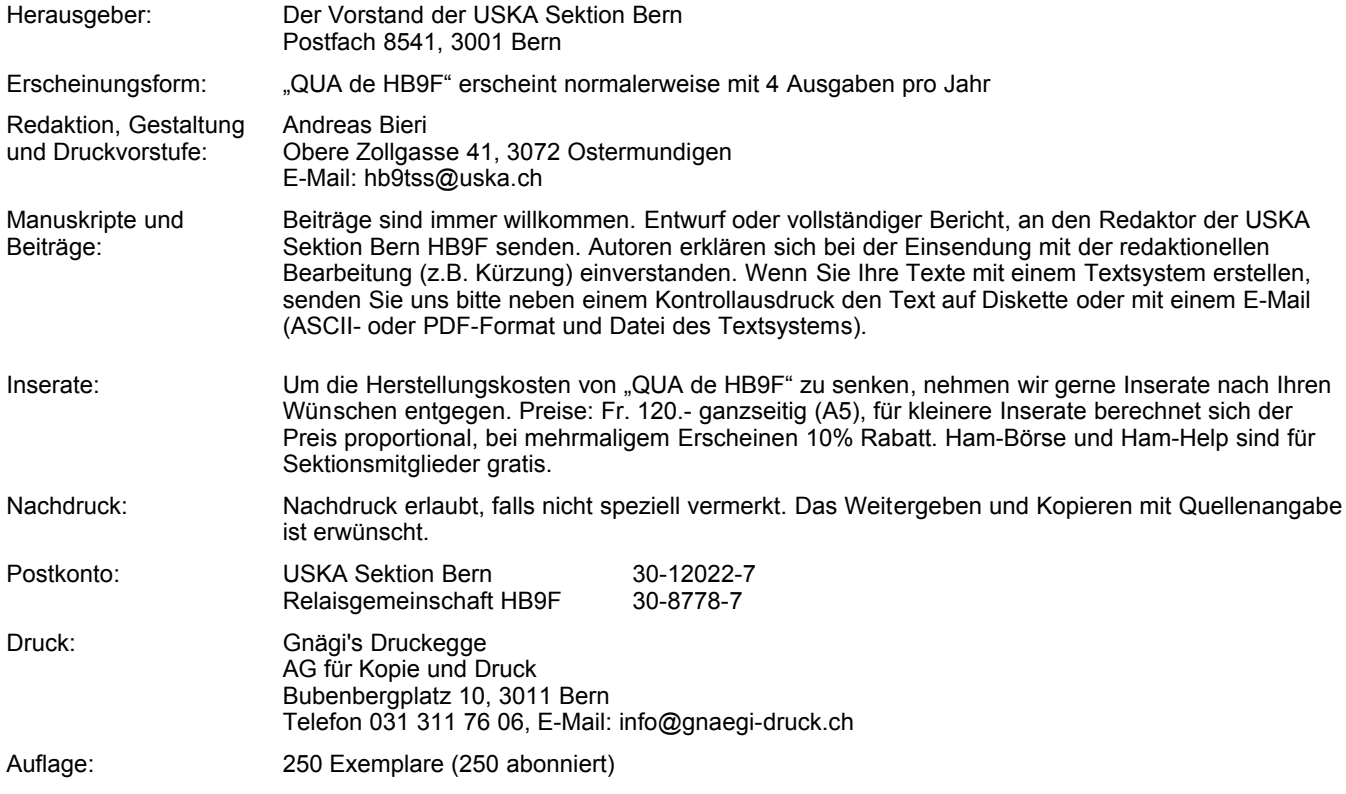

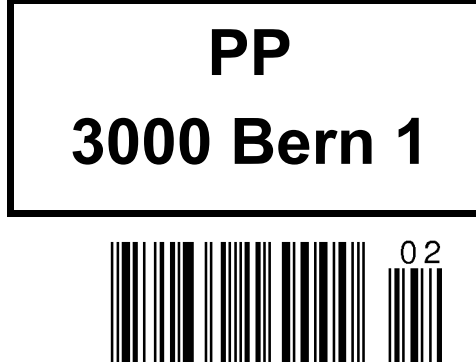

## **QUA de HB9F**

Journal der USKA Sektion Bern Impressum: Seite [15](#page-14-0)<br>Redaktion: 031 932 031 932 22 30 Anzeigen: 031 932 22 30 Internet: www.hb9f.ch

O

Änderung: 23.05.2007 13:04:44

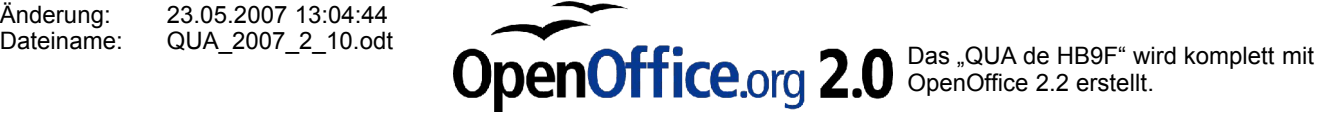

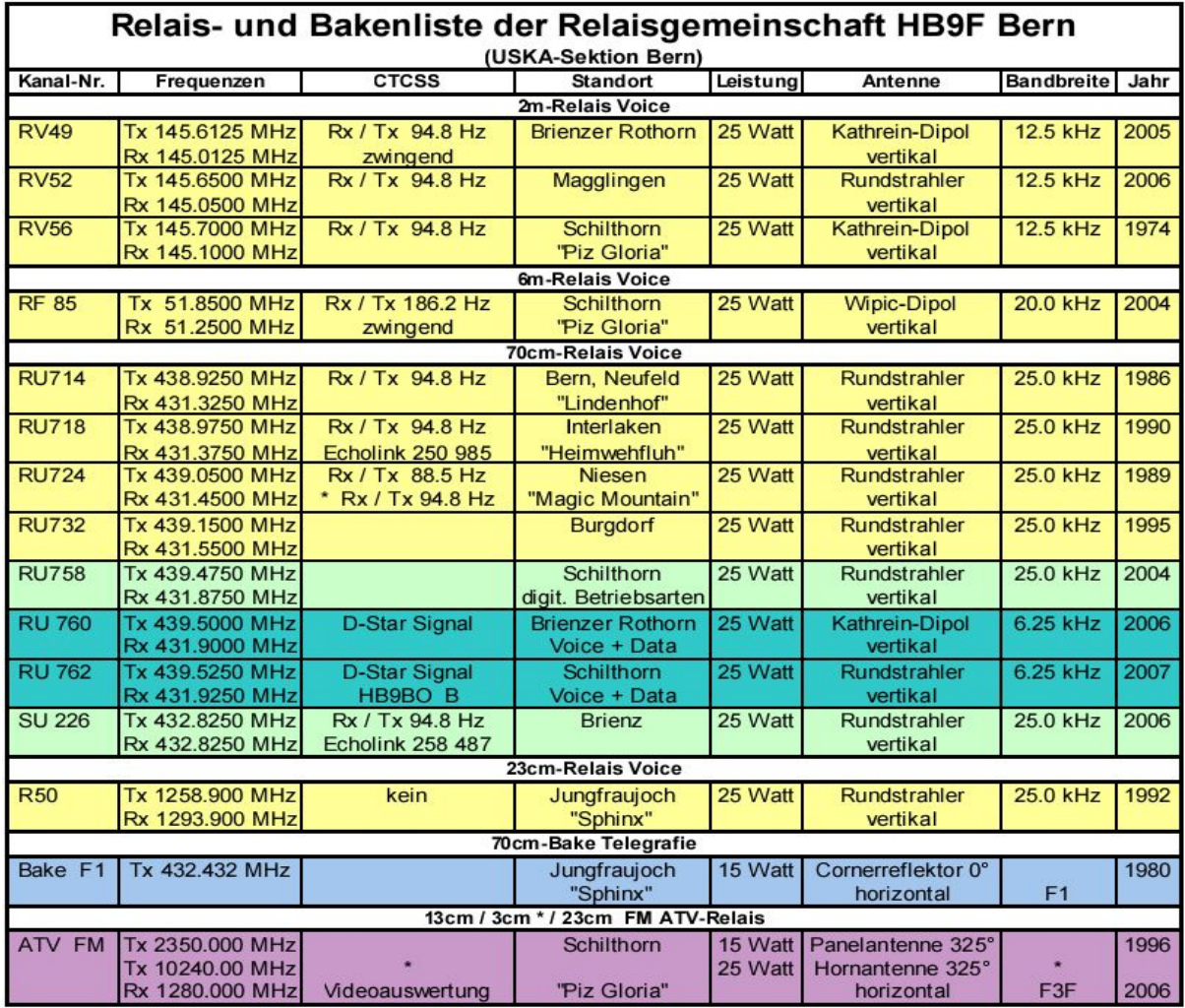

\* In Vorbereitung!

Bei den Relais RV 49, RF 85, RU 718 und SU 226 ist zum Öffnen CTCSS zwingend!

Bei den andern Relais ist auch Trägertastung möglich, Verzögerung ca. 2-3 Sekunden.

**HB9MHS** 

15.05.2007